## SAP ABAP table CDC\_ACTIV\_CLIENT {Client-specific activation of recording}

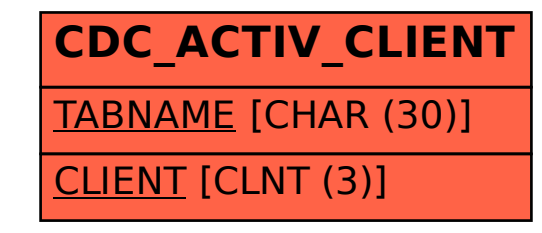